Present ASCII serial commands:

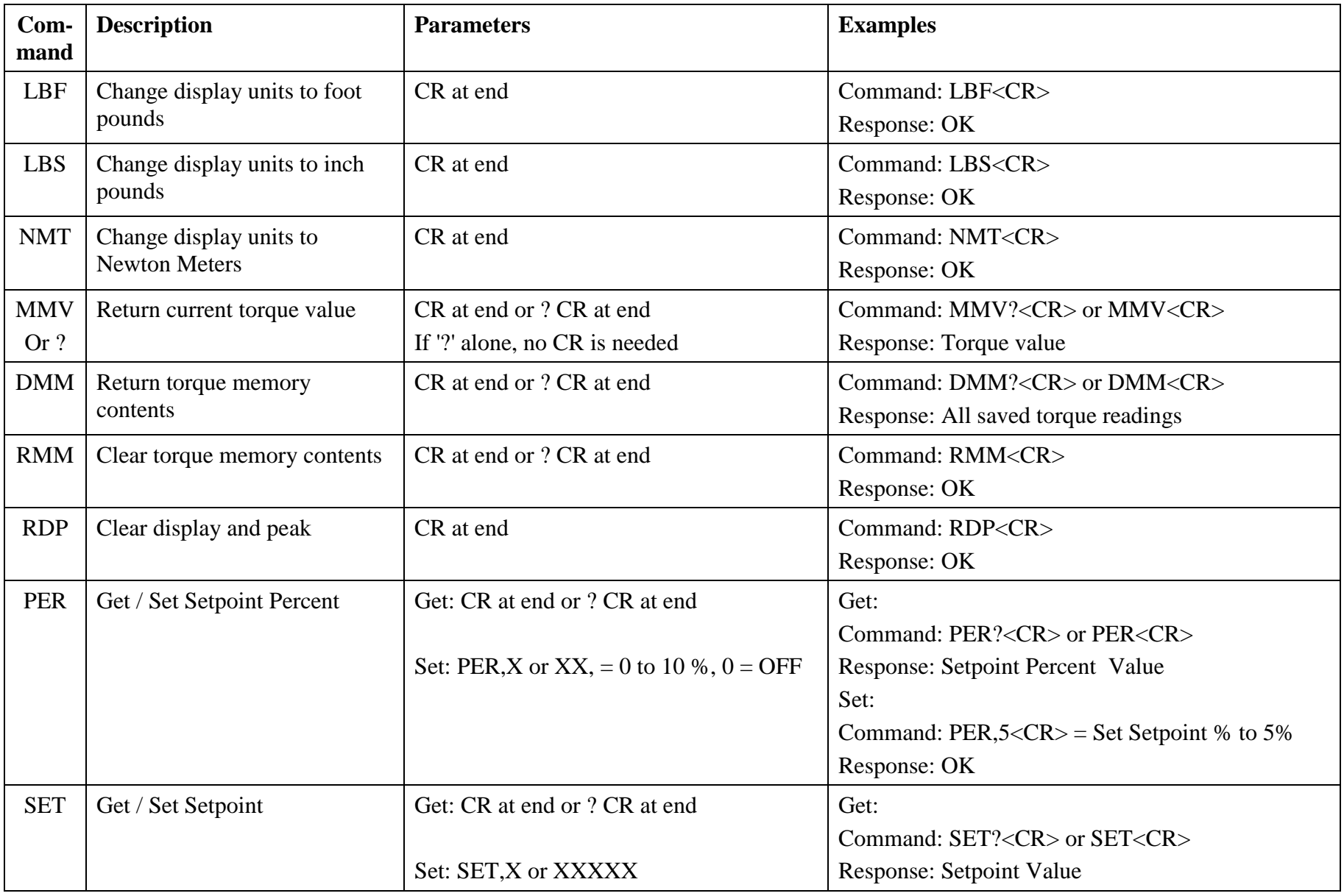

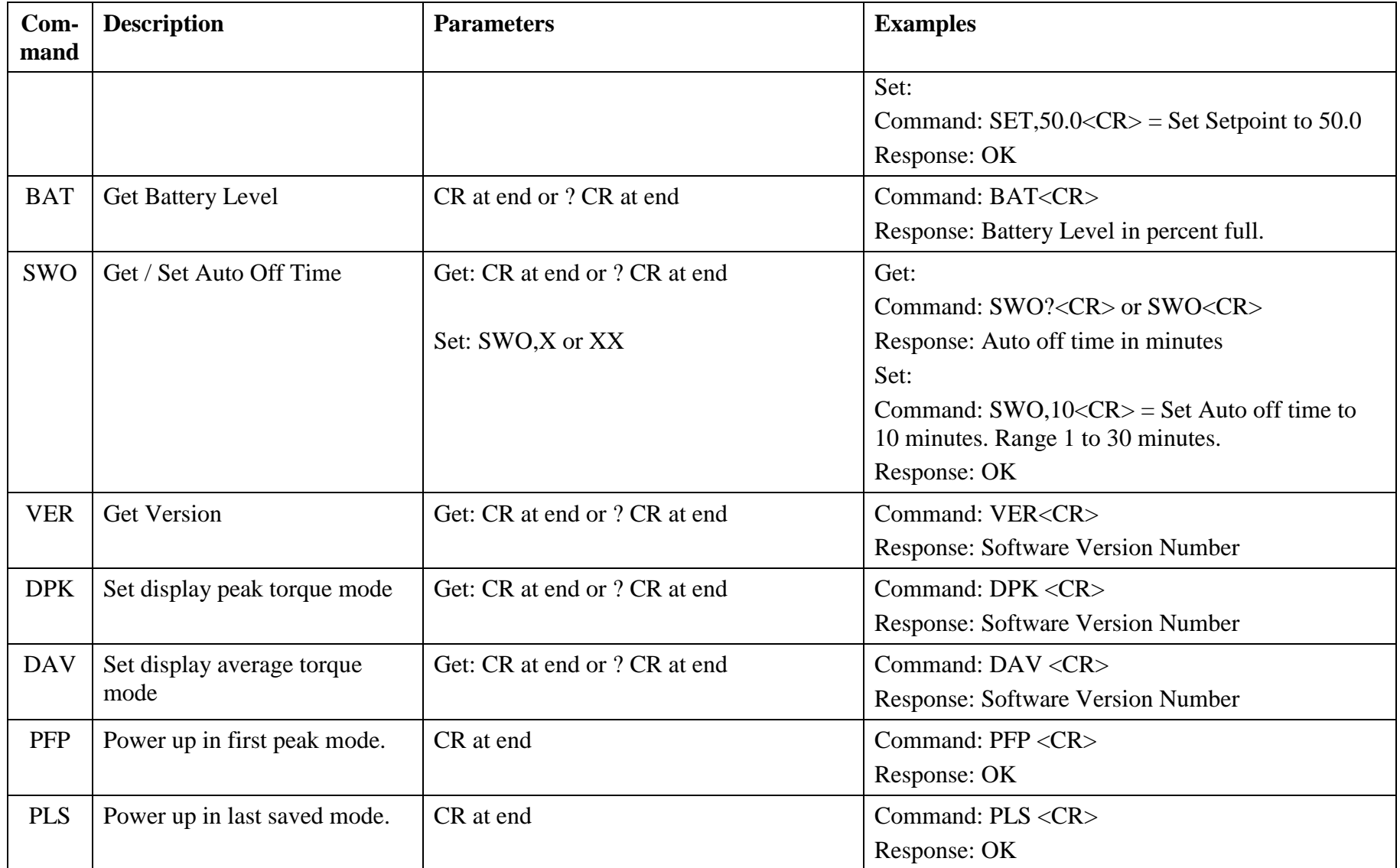

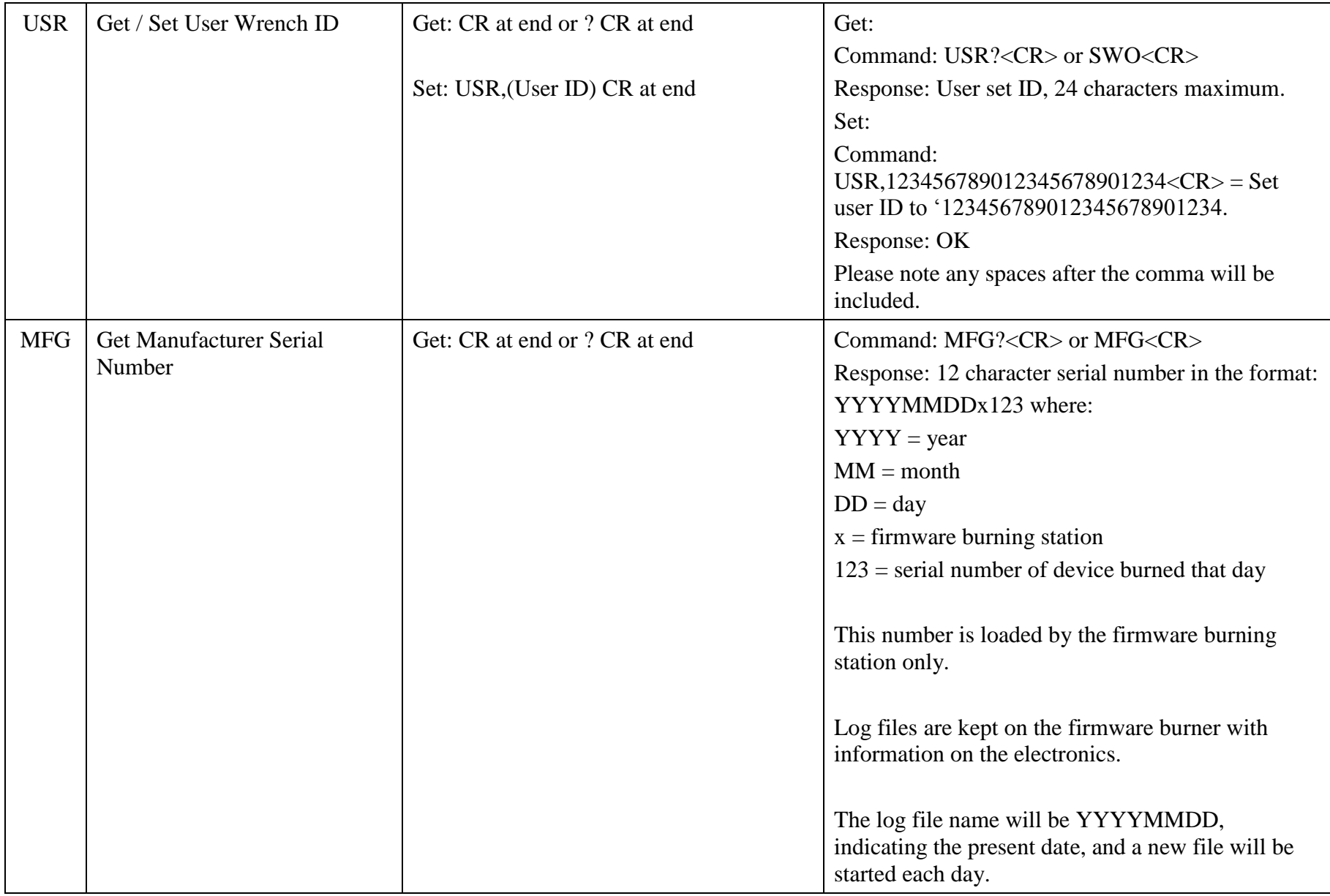

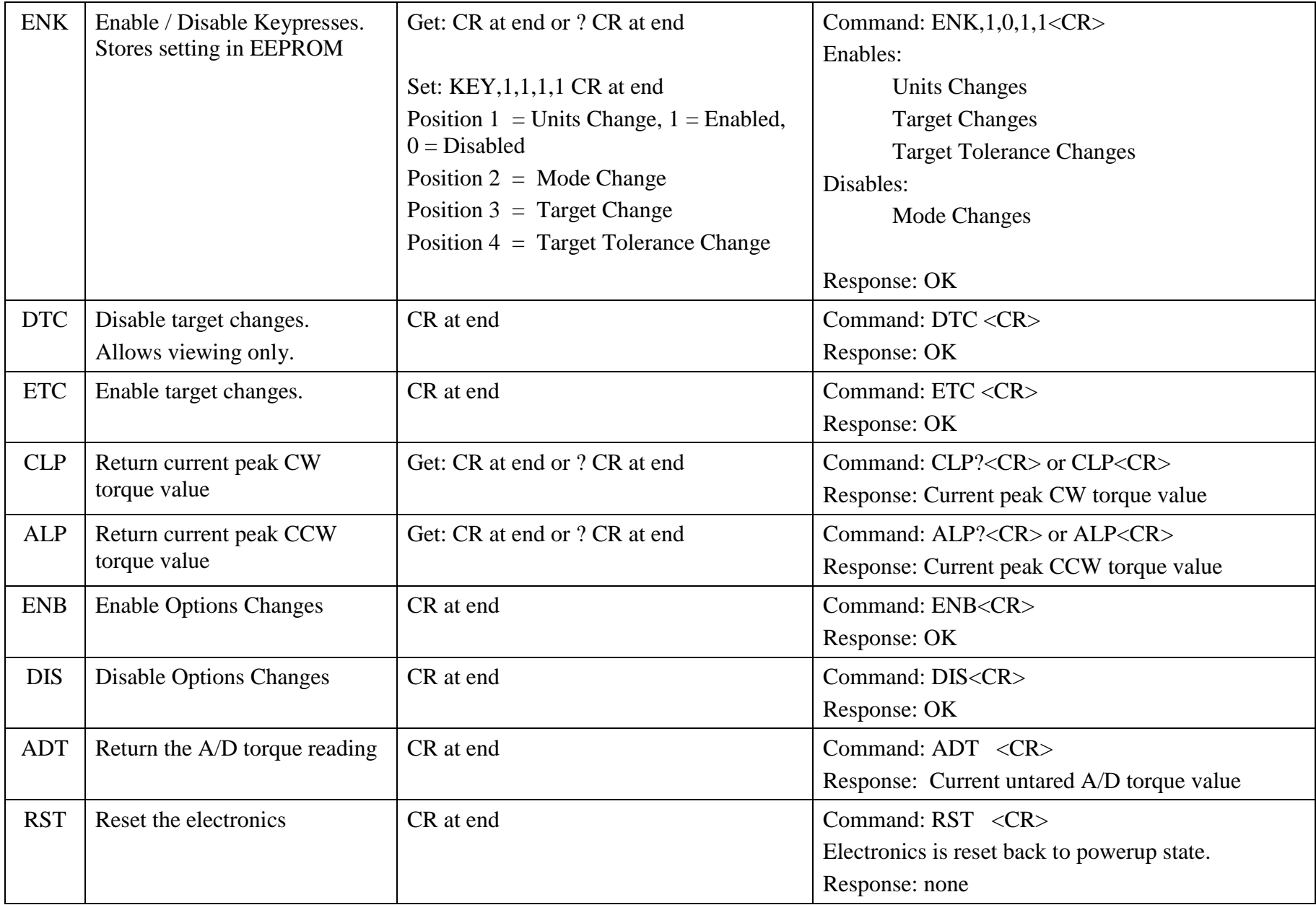

**Torque response format:**

**Character count, 31 message characters plus carriage return / linefeed = 33 total:**

 **1111111111222222222233 1234567890123456789012345678901 | | || || || :char 1=sign, 7=space, 14/15, 21/22 and 26/27=comma/space +139.7 ft-lbs, 185.0, OFF, Pass + 1669 in-lbs, 2220, 05%, Low +265.7 Nm , 250.9, 02%, High +182.4 ft-lbs, 185.0, 02%, Pass**